#### Monitorowanie Sieci – "nonblocking content packet filtering"

praca inżynierska prowadzący: **prof. dr hab. inŜ. Zbigniew Kotulski**

> Michał Zarychtaa  $1$

#### Plan prezentacji

- □ Założenia projektu
- □ Sniffer<br>□ F
- □ Technologie<br>■ Wise
	- WinPcap
	- **E** Windows Socket API
	- NDIS
- $\square$  Projekt

### Założenia projektu

- П Cel projektu: monitorowanie sieci pod względem przesyłanych w niej treści (non-blocking content filtering)
- □ Aplikacja w technologii klient-serwer 0
- Klient:<br>ماہیں
	- ukryty w tle sniffer
	- analiza wszystkich pakietów (możliwośc filtrowania)
	- wysyłanie wyselekcjonowanych informacji do serwera

#### □ Serwer:<br>Lebradal

- zdalne zarządzanie klientem/klientami
	- □ dynamiczna zmiana reguł filtrowania
	- □ aktywacja/dezaktywacja klientów<br>-hiarania i archiwi-acia wwaików (l
- zbieranie i archiwizacja wyników (logów)

### Sniffer

- □ Cel: przechwytywanie i analiza danych<br>Therzenływajacych przez sieć (śledzenie przepływających przez sieć (śledzenie komunikacji)
- □ Karta sieciowa w trybie mieszanym<br>(promiscuous) (*promiscuous*)
- □ Używany w routerach, serwera proxy i<br>innych stronach komunikacii innych stronach komunikacji
- □ Użycie: diagnostyka sieci, monitorowanie<br>Aktywności sięciowej, debugowanie aktywności sieciowej, debugowanieaplikacji sieciowych

# WinPcap – ogólnie (1/4)

- □ Implementacja biblioteki libpcap dla<br>
srodowiska Windows środowiska Windows
- Otwarty standard
- **□ Przechwytywanie/wysyłanie pakietów** w warstwie łącza
- □ Filtrowanie pakietów
- **□** Niskopoziomowy dostęp do sieci<br>(sterownik) (sterownik)

# WinPcap – cechy (2/4)

- ◘ Darmowy
	- BSD open source licence
	- Dostępny kod
	- Możliwość użycia w komercyjnych aplikacjach
- Wysoka wydajność<br>Filtrowanie i bufo
	- -Filtrowanie i buforowanie na poziomie jądra
- $\Box$  Popularny
	- Używany do: monitorowania sieci, snifferów, wykrywania<br>intruzów, generatorów ruchu, testowania sieci ...
	- Wykorzystywany przez wiele aplikacji: Wireshark, Snort, Nmap, Windump
- **D** Przetestowany i wiarygodny 0
	- Używany od wielu lat
	- -Ciągle rozwijany
- Łatwy w uŜyciu dla uŜytkownika
	- Mała "paczka", która pozwala na instalacje

### WinPcap – cechy (3/4)

- $\Box$ Łatwy w użyciu dla programisty
	- Każda wersja zawiera "developer's pack": dokumentacja,<br>biblioteka, dodatkowe pliki, przykłady gotowe do kompilacji
- □ Wielo-platformowy
	- Windows: NT, XP, 2000, Vista, 2003 Server
	- Starsze Windowsy: 95, 98, ME brak wsparci i nie rozwoju
- **D** Przenośny<br>Kompat
	- -Kompatybilny z libpcap
	- Można wykorzystywać z narzędziami dla Unix/Linux
- Dobra dokumentacja<br>Dobra dokumentacja
	- -Instrukcja krok po kroku jak wykorzystać WinPcap
- $\Box$  Dobra wsparcie
	- CACE Technology mail, forum, telefon

#### WinPcap\libpcap – wrappers  $(4/4)$

- □ Standartowo biblioteka dla C/C++
- **□ Implementacje dla innych środowisk:** 
	- jpcap Java<br>■ Netunean
	- **Net::pcap Perl**<br>DivinDeanNEt N
	- -WinPcapNEt - .Net
	- Ruby/Pcap Ruby<br>■ nvthen libnean
	- python-libpcap Python

# WinSock – ogólnie (1/5)

- П Opracowany w Berkeley interfejs gniazd zaadaptowany do Windows
- Obejmuje zestaw funkcji ogólnego zastosowania<br>Dulmożliwie korzystnie z wielu preteksków komuni П.
- □ Umożliwia korzystnie z wielu protokołów komunikacyjnych
- Interfejs, z którego korzystają aplikacje nie zależny od<br>Protokołu którym się porozumiowają protokołu, którym się porozumiewają
- **D** Protokoły dostarczane na zasadzie usług (ujednolicony<br>interfeis)  $\Box$ interfejs)
- п. W wywołaniach funkcji tylko typ usługi (bez dokładnej nazwy protokołu)
- $\Box$ Mechanizmy warstw poniżej warstwy aplikacji maskowane przed aplikacja
- Korzystanie z gniazd na zasadzie strumienia danych П.

# WinSock – historia (2/5)

- WinSock wersja 1.1 (1993)<br>I Standard anlikacji dla Windo
	- Standard aplikacji dla Windows
	- Obsługa jedynie protokołów stosu TCP/IP
- WinSock wersja 2.0<br>■ Możliwość korzystan
	- **ENDRANA ELITA Możliwość korzystanie nie tylko z protokołów**<br>CRI (Camise Brevider Interface) TCP/IP – SPI (Service Provider Interface)
	- QoS
	- Współdzielenie "socketów"
	- Interfejs zbliżony do ideologii interfejsu gniazd BSD Unix

# WinSock – LSP (3/5)

- $\Box$ LSP, czyli Layered Service Provider
- $\Box$  2 typy usług:
	- -Transportowe (np. TCP/IP)
	- -Przestrzeni nazw (np. DNS)
- Usługi transportowe:
	- - Podstawowe (BSP) – warstwa transportowa i sieciowa
		- **D** Ustanawianie połączenia<br>D Transfer danych
		- П. Transfer danych
		- □ Obsługa błędów
	- Rozszerzające (LSP) warstwa sesji<br>D. Wybrane funkcie komunikacyjne opa
		- $\Box$  Wybrane funkcje komunikacyjne oparte na usługach<br>nodstawowych lub innych rozszerzonych podstawowych lub innych rozszerzonych

#### WinSock – stos dawców usług (4/5)

- П Pozwala na używanie w systemie 2 lub więcej usług o tych samych parametrach
- **D** Wyszukiwanie przez<br>Warstwe SBP bibliote п warstwę SBP biblioteki **WinSock**
- □ Żądanie udostępnienia<br>caniazda usługi zwraca 0 gniazda usługi zwraca do aplikacji deskryptor gniazda dla usługi najbliżej wierzchołka stosu dawców usług

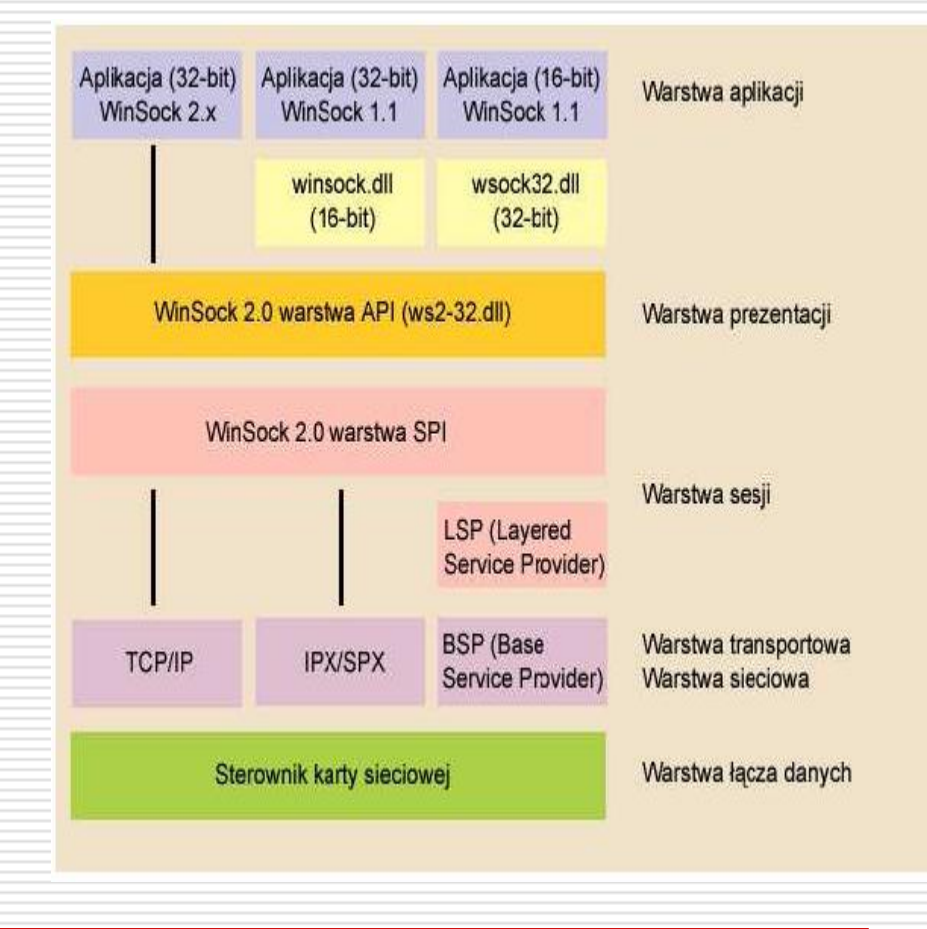

# WinSock – podsumowanie (5/5)

- Wykorzystanie tych samych funkcji<br>Chsługujących gniazda niezależnie o obsługujących gniazda niezależnie od wykorzystywanego protokołu transportowego
- Swoboda dodawania, oraz rozszerzania usług,<br>"przezroczystość" (ang. transparency) usług "przezroczystość" (ang. transparency) usług rozszerzających podstawowe
- □ Funkcje protokołów transportowych<br>□ Obekuse zdarzeń sięciewych
- Obsługa zdarzeń sieciowych<br>D. Wady: zwiekszenie wykarzy
- Wady: zwiększenie wykorzystanie mocy<br>obliczeniowej procesora i namieci operac obliczeniowej procesora i pamięci operacyjnej w systemie

# NDIS

- □ Network Driver Interface Specification
- $\Box$  Interfejs programowania aplikacji dla kart sieciowych
- **□** Interfejs pomiędzy drugą (łącza danych) a<br>Trzecia (sieci) warstwa (dokładnie w LLC trzecią (sieci) warstwą (dokładnie w LLC – podwarstwa warstwy łącza)
- □ "opakowanie" złożoności karty sieciowej
- Na stronie MSDN Microsoft jest tutorial<br>Mritting NDIS Eilter Drivers" "Writting NDIS Filter Drivers"

#### NDIS Intermediate (IM) Driver

- $\Box$  Nowy rodzaj sterownika NDIS (od Windows NT 4.0 SP3)
- □ Przeźroczysta warstwa pomiędzy częścią transportowa<br>sterownika NDIS i interfeisem karty sięciowej (NIC) □ sterownika NDIS i interfejsem karty sieciowej (NIC)
- Wykorzystanie:
	- -Monitorowanie pakietów
	- **Szyfrowanie**
	- - Filtrowanie pakietów
		- Odrzucanie/przepuszczanie pakietów
		- **Q** Zapis/opóźnianie pakietów<br>D. Kamaresia (Dakamaresia n
		- □ Kompresja/Dekompresja pakietów<br>□ Kierowanie pakietów
		- $\Box$ Kierowanie pakietów

# Projekt (1/3)

- **□ Wybrane technologie:** 
	- Windows<br>-
	- Java + jpcap
	- **L** Filtry jako XML
	- Archiwizacja w plikach
- $\square$  Serwer proste GUI, komendy<br>konsolowe" "konsolowe"
- Klient aplikacja ukryta

# Projekt – klient (2/3)

- **□ Filtrowanie pakietów według:** 
	- Protokołów<br>--
	- **B** Adresów IP
	- Portów
- Rozbudowany filtr dla HTTP

# Projekt – serwer (3/3)

- □ Usługa na otwartym porcie
- **□** Informacje o wszystkich uruchomionych<br>anlikaciach klienckich aplikacjach klienckich
- **□** Zarządzanie klientami
- Wysyłanie reguł filtrowania
- □ Archiwizacja danych do pliku
- **□ Blokowanie wybranych interfejsów u klienta**
- $\Box$  Brak możliwości blokowania pakietów

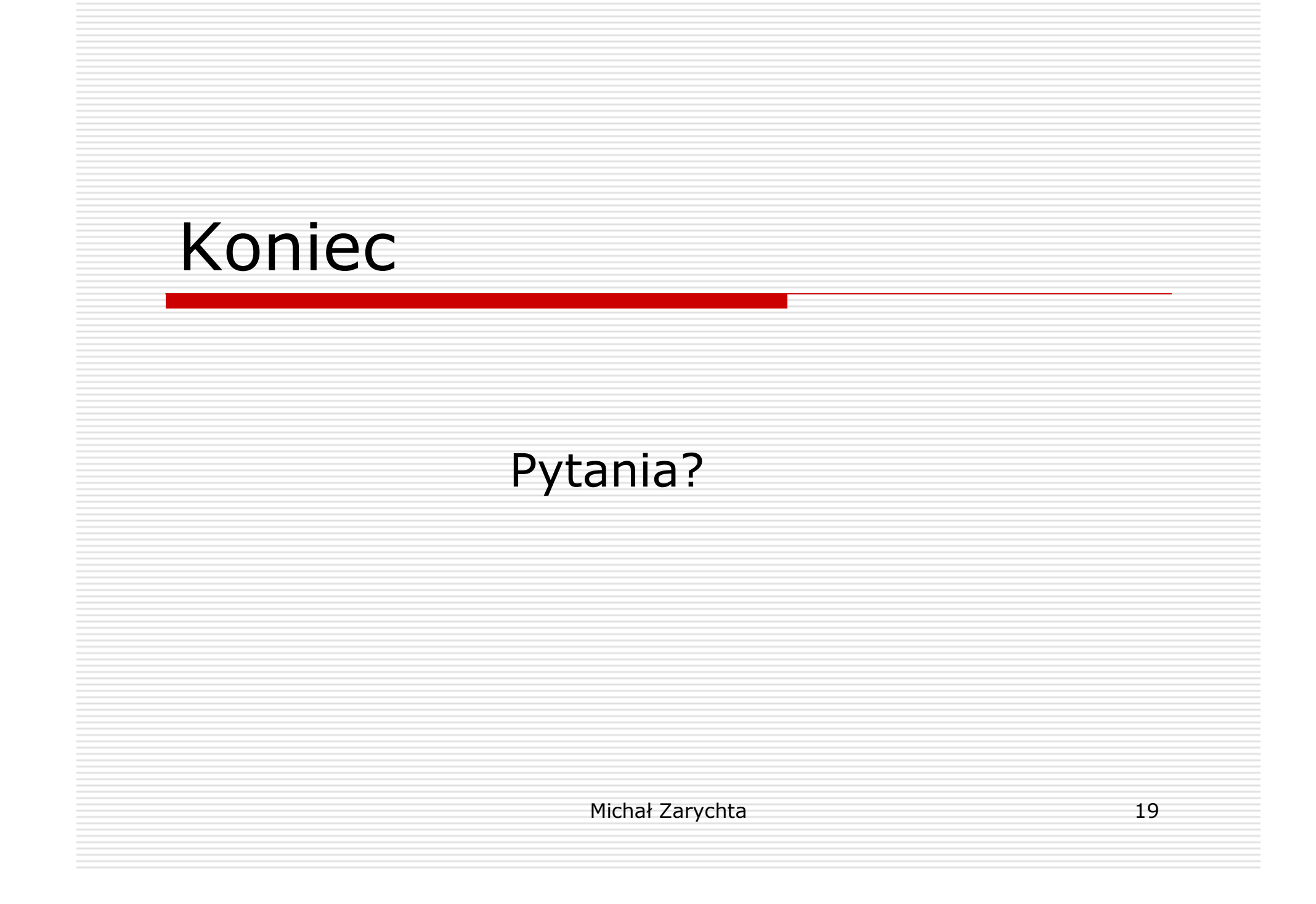